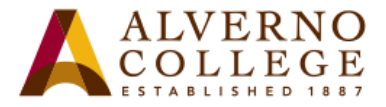

# **Downloading Your DDP Portfolio Directions**

Alverno is transitioning from the DDP to a third party portfolio, LiveText, in fall 2015. We recommend that you download your Diagnostic Digital Portfolio. Download all your key performances and their associated files and any files you have uploaded to your My Resources area.

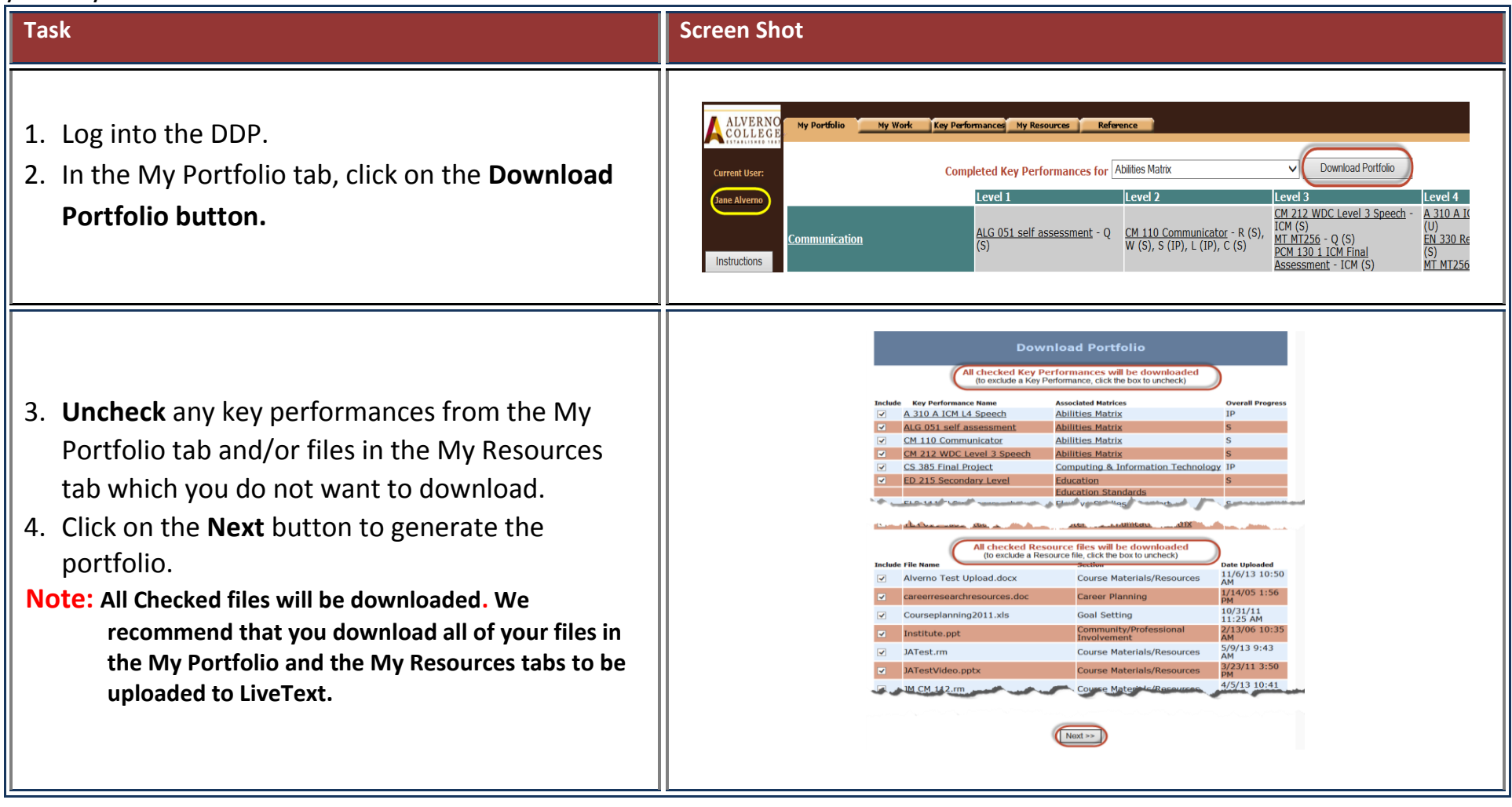

414-382-6700

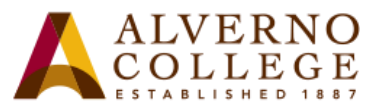

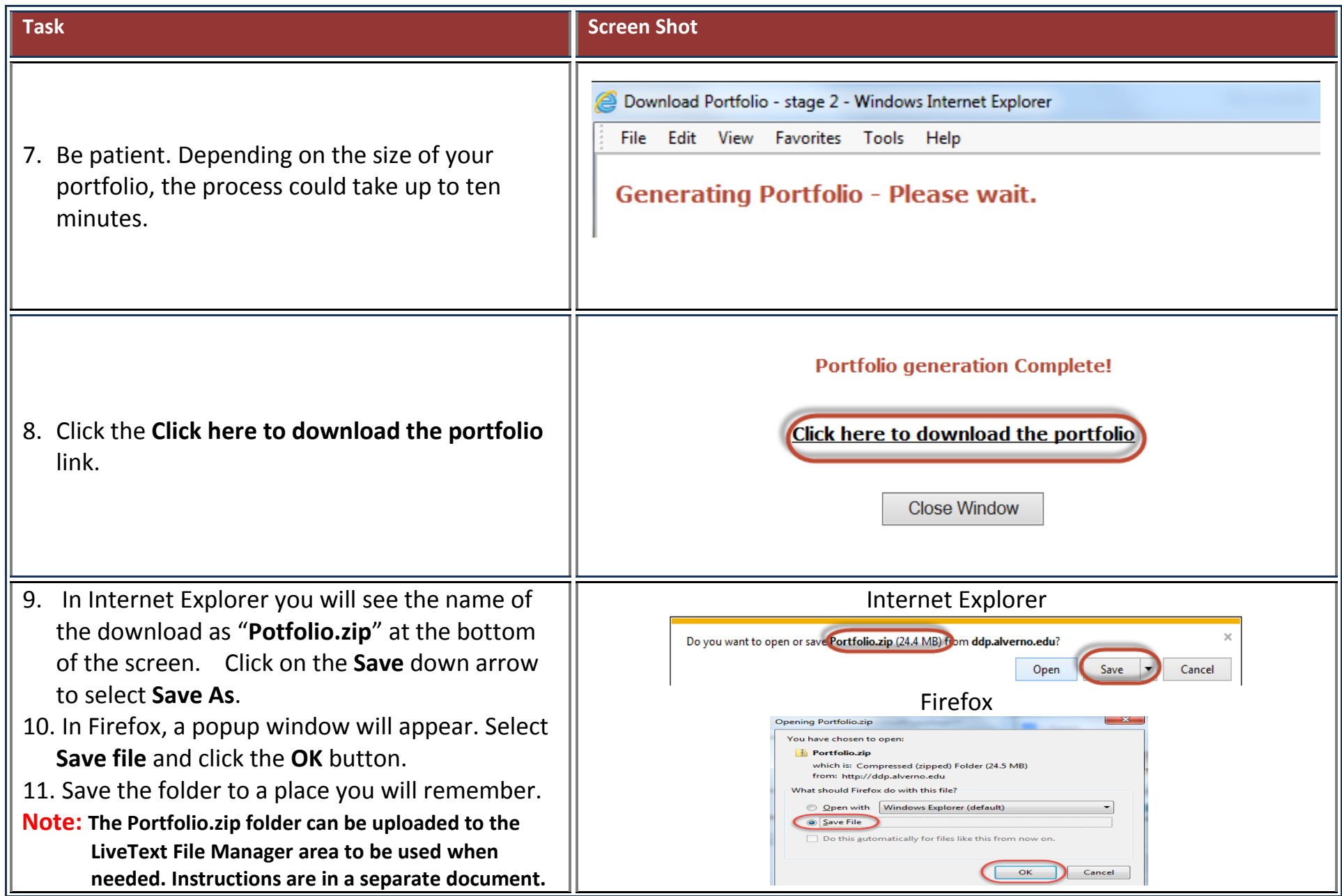

414-382-6700

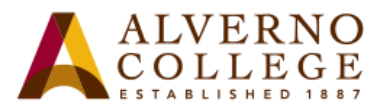

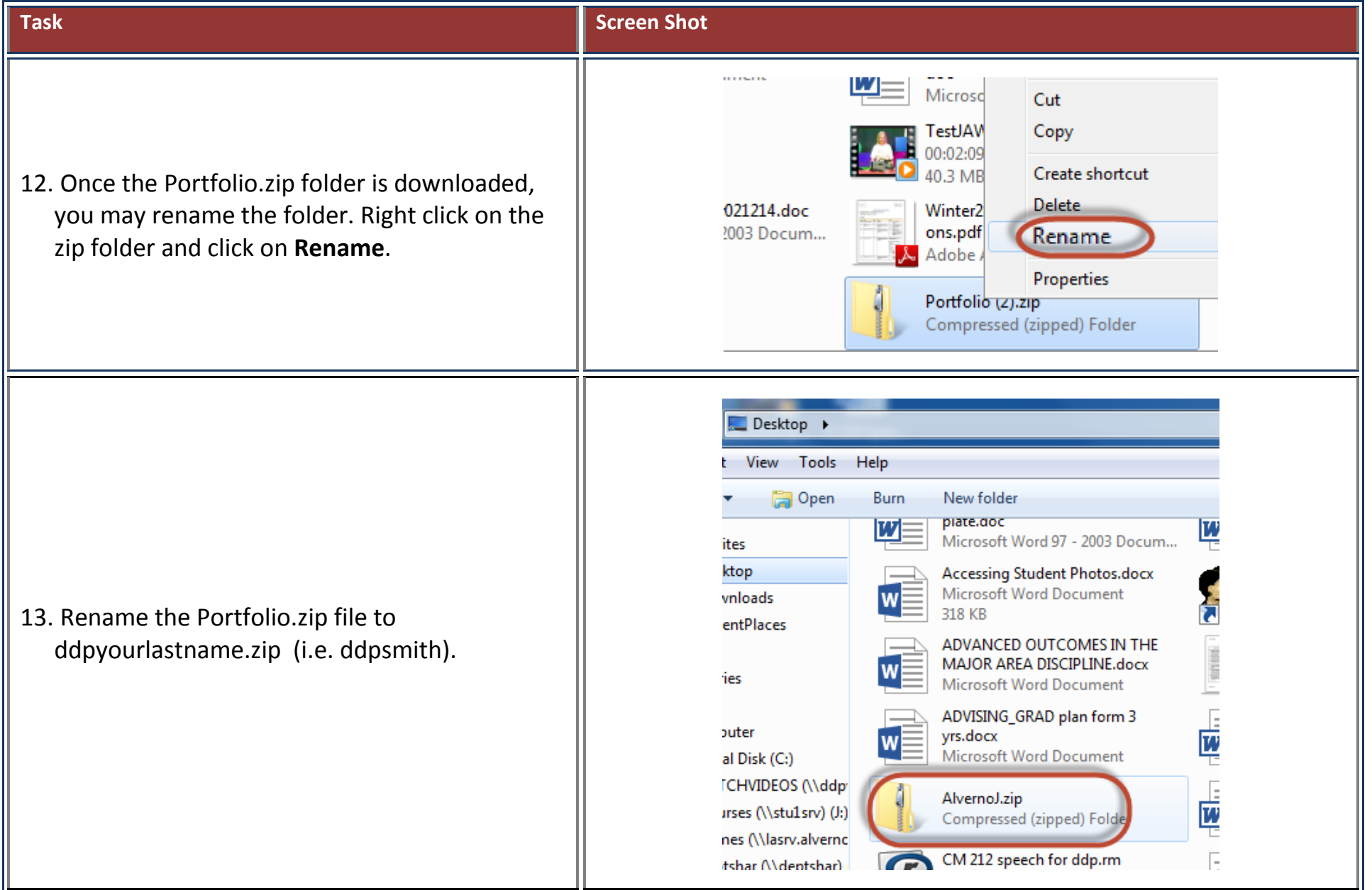

414-382-6700

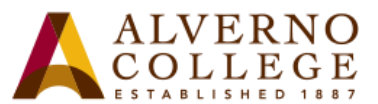

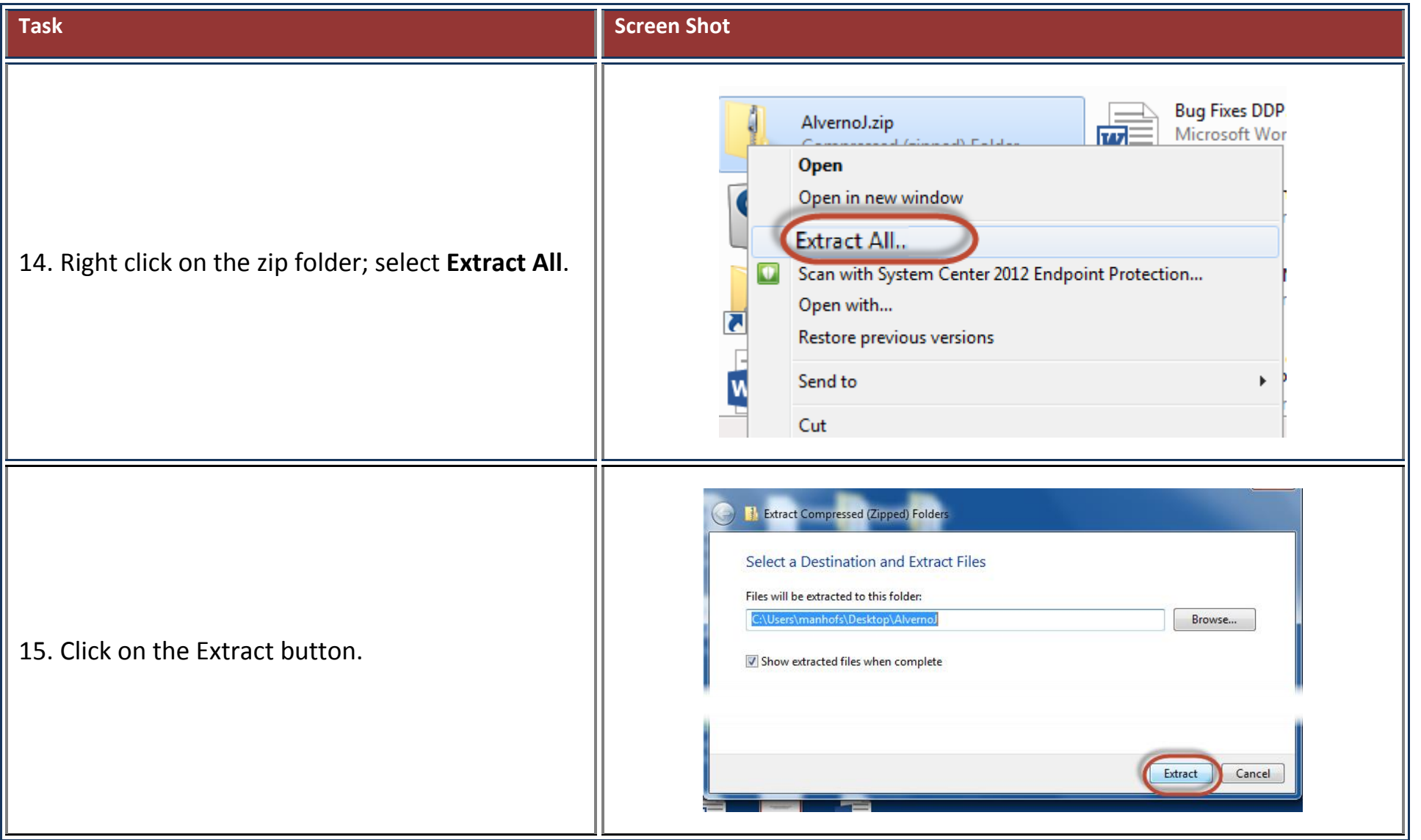

414-382-6700

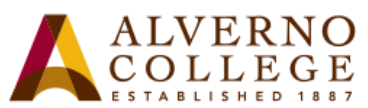

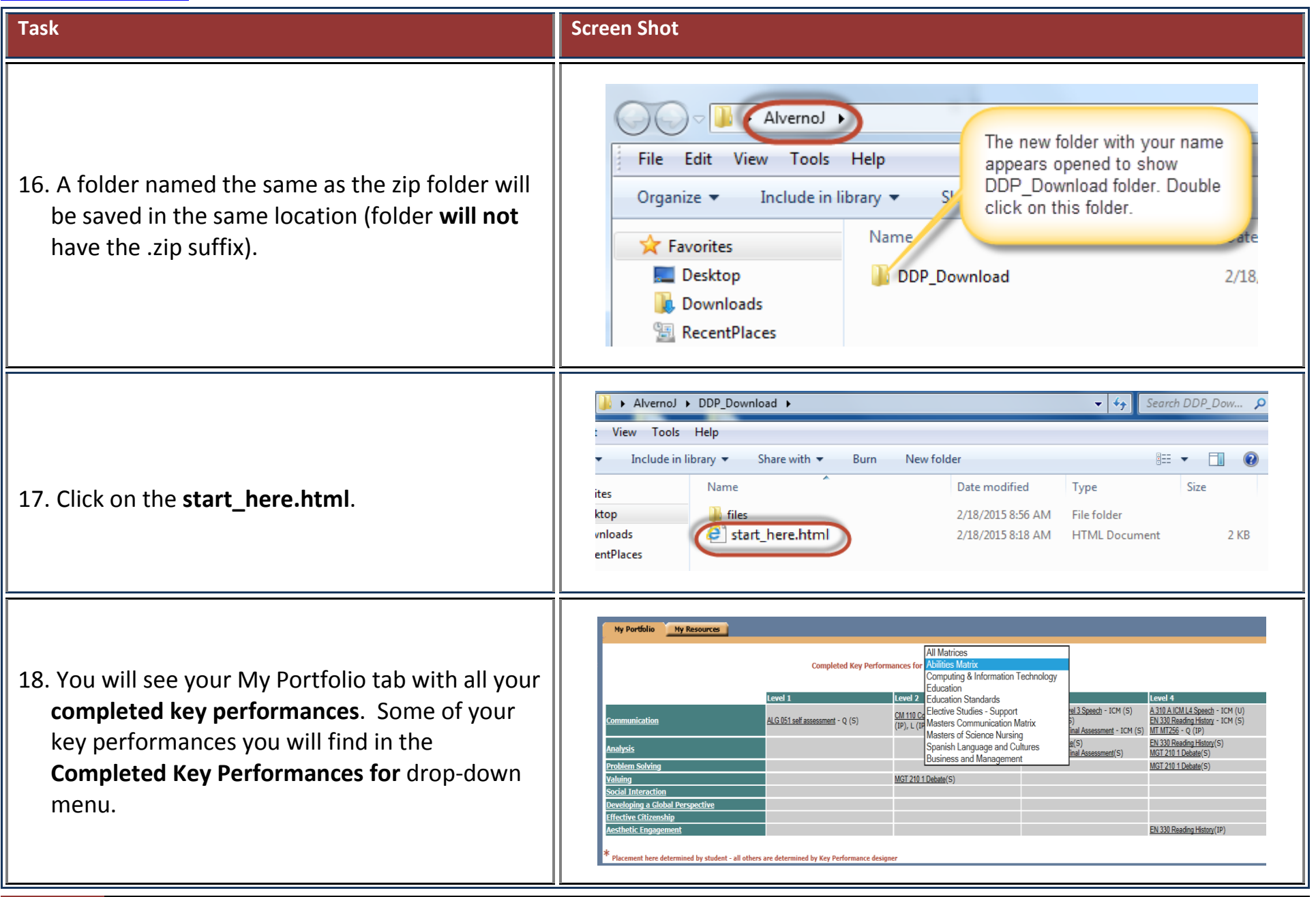

414-382-6700

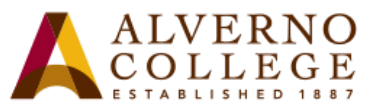

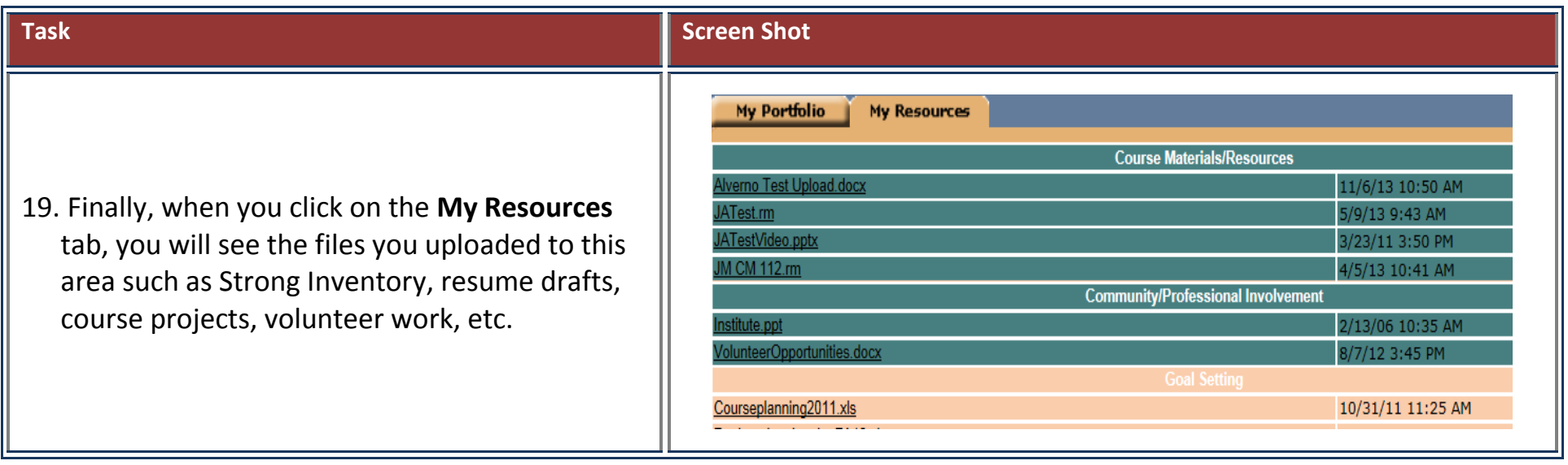